## **Conversion Tools - Feature #3541**

## **add PDF export for call graph reports**

03/30/2018 04:28 AM - Constantin Asofiei

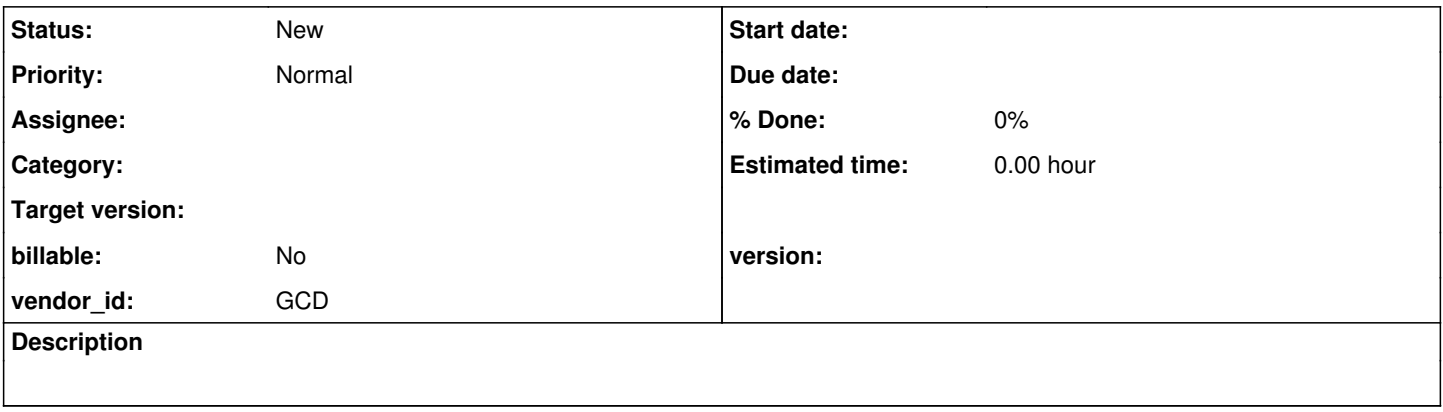

## **History**

## **#1 - 03/30/2018 04:31 AM - Constantin Asofiei**

Start with Ambiguous Call Sites, Dead Code and Missing Targets. The structure is mostly the same:

show a full row with the left-side details (i.e. program file, program file + procedure/function)

• each row below this contains its left-side report